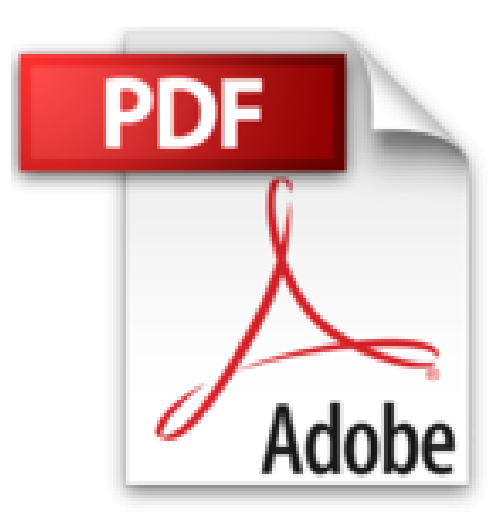

## **FORMAS DE SELECCIONAR O REFERENCIAR CELDAS CON VBA (Spanish Edition)**

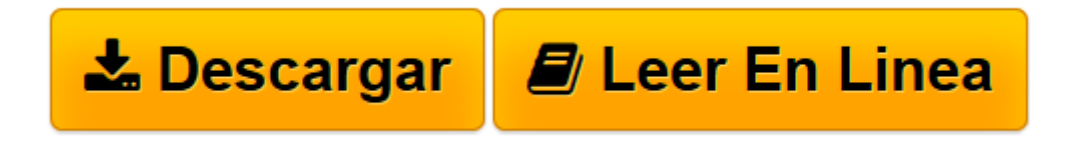

[Click here](http://bookspoes.club/es/read.php?id=B00LVQMKPK&src=fbs) if your download doesn"t start automatically

## **FORMAS DE SELECCIONAR O REFERENCIAR CELDAS CON VBA (Spanish Edition)**

Marcelo Rodolfo Pedernera Esquibel

**FORMAS DE SELECCIONAR O REFERENCIAR CELDAS CON VBA (Spanish Edition)** Marcelo Rodolfo Pedernera Esquibel

Distintas formas de seleccionar o referenciar celdas en VBA, indispensable para crear macros.

**[Descargar](http://bookspoes.club/es/read.php?id=B00LVQMKPK&src=fbs)** [FORMAS DE SELECCIONAR O REFERENCIAR CELDAS CON VBA ...pdf](http://bookspoes.club/es/read.php?id=B00LVQMKPK&src=fbs)

**[Leer en línea](http://bookspoes.club/es/read.php?id=B00LVQMKPK&src=fbs)** [FORMAS DE SELECCIONAR O REFERENCIAR CELDAS CON V ...pdf](http://bookspoes.club/es/read.php?id=B00LVQMKPK&src=fbs)

## **Descargar y leer en línea FORMAS DE SELECCIONAR O REFERENCIAR CELDAS CON VBA (Spanish Edition) Marcelo Rodolfo Pedernera Esquibel**

Format: Kindle eBook

Download and Read Online FORMAS DE SELECCIONAR O REFERENCIAR CELDAS CON VBA (Spanish Edition) Marcelo Rodolfo Pedernera Esquibel #SU1JD0VC8YT

Leer FORMAS DE SELECCIONAR O REFERENCIAR CELDAS CON VBA (Spanish Edition) by Marcelo Rodolfo Pedernera Esquibel para ebook en líneaFORMAS DE SELECCIONAR O REFERENCIAR CELDAS CON VBA (Spanish Edition) by Marcelo Rodolfo Pedernera Esquibel Descarga gratuita de PDF, libros de audio, libros para leer, buenos libros para leer, libros baratos, libros buenos, libros en línea, libros en línea, reseñas de libros epub, leer libros en línea, libros para leer en línea, biblioteca en línea, greatbooks para leer, PDF Mejores libros para leer, libros superiores para leer libros FORMAS DE SELECCIONAR O REFERENCIAR CELDAS CON VBA (Spanish Edition) by Marcelo Rodolfo Pedernera Esquibel para leer en línea.Online FORMAS DE SELECCIONAR O REFERENCIAR CELDAS CON VBA (Spanish Edition) by Marcelo Rodolfo Pedernera Esquibel ebook PDF descargarFORMAS DE SELECCIONAR O REFERENCIAR CELDAS CON VBA (Spanish Edition) by Marcelo Rodolfo Pedernera Esquibel DocFORMAS DE SELECCIONAR O REFERENCIAR CELDAS CON VBA (Spanish Edition) by Marcelo Rodolfo Pedernera Esquibel MobipocketFORMAS DE SELECCIONAR O REFERENCIAR CELDAS CON VBA (Spanish Edition) by Marcelo Rodolfo Pedernera Esquibel EPub **SU1JD0VC8YTSU1JD0VC8YTSU1JD0VC8YT**